**PYTHON** 

**earnpy** 

https://www.learnpython4cbse.com/

**COMPUTER SC. SYLLABUS** 

thon4cbse

INFORMATICS PRAC. | ONLINE CLASSES | ONLINE COMPILER

 $\otimes$  feedback

# **MARKING SCHEME SAMPLE PAPER – 1 INFORMATICS PRACTICES – XI TERM - 2**

Q1. What is the basic difference between IoT and WoT? (2)

ANS: IoT (internet of things) is about creating a network of objects, things, people, systems and applications. WoT ( web of things), tries to integrate the objects, things and people etc. to the web using existing web standards. While IoT needs a single Universal application protocol to integrate the things, WoT reuses and leverages readily available and widely popular. Web protocols, Standards and blueprints to make data and services offered by objects more accessible.

OR

How is Virtual Reality (VR) different from Augmented Reality (AR)?

**Virtual Reality (VR):** A fully immersive experience where a user leaves the real-world environment behind to enter a fully digital environment via headsets.

**Augmented Reality(AR):** An experience where virtual objects are superimposed onto the realworld environment via smartphones, tablets, heads up displays for AR glasses.

## Q2.

(i) A company interested in cloud computing is looking for a provider who offers a set of basic services, such as virtual server provisioning and on demand storage that can be combined into a platform for deploying and running customised application. What type of cloud model fits these requirements? (1)

ANS: Infrastructure as a Service

(ii) The refers to the ability of machines to perform cognitive tasks like thinking, perceiving, learning, problem-solving and decision making

ANS: Artificial Inteligence

Q3. Suggest the technology which will be implemented to perform the following day to day task (2)

- **i)** you got a reminder to take medicine
- **ii)** you got an SMS alert that you forgot to lock the door
- **iii)** you got an SMS alert that parking space is available near your block
- **iv)** you turned off your LED TV from your wrist watch

**PYTHON** 

Learnpy

**ONLINE CLASSES** 

https://www.learnpython4cbse.com/

**ONLINE COMPILER** 

ANS:

- **i)** smart health
- **ii)** Home Automation

thon4cbse

SYLLABUS | COMPUTER SC.

- **iii)** smart parking
- **iv)** smart wearable

**Q4.** Give one word for the following:

**i)** Software used to create, manipulate and maintain a relational database.

**INFORMATICS PRAC.** 

- **ii)** It refers to the total number of attributes in a relation.
- **iii)** Asingle record in a table.
- **iv)** An attribute that can uniquely identify each row of a table.

ANS:

- **i)** DBMS
- **ii)** Degree
- **iii)** Tuple
- **iv)** Primary Key

OR

Differentiate between DDL and DML

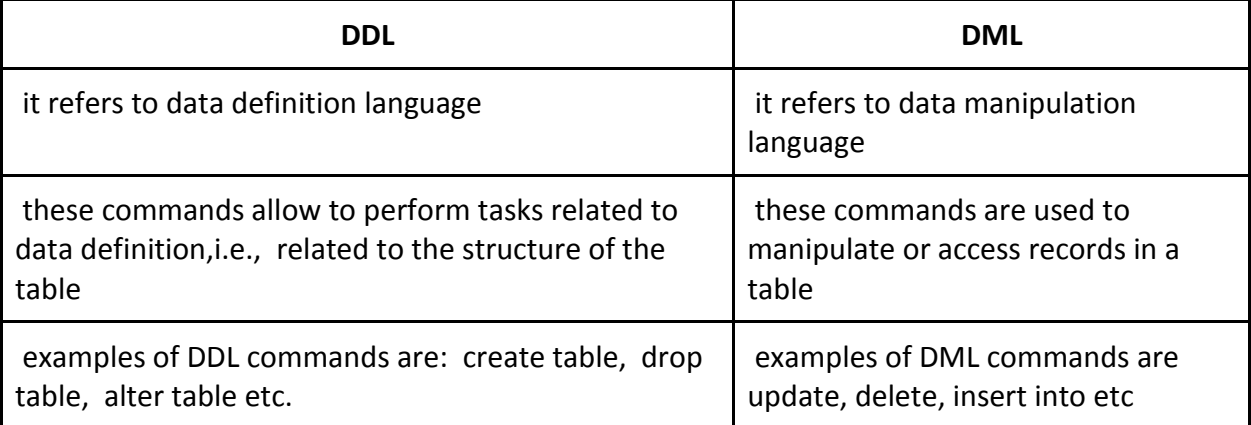

**Q5.** List any two advantages of using database(DBMS). (2)

ANS: (Any Two)

- **i)** A database is used to store information in the table form for future purposes so that the data can be used at any time.
- **ii)** Storage and retrieval of data become faster and more convenient.
- **iii)** It reduces data redundancy to some extent.
- **iv)** It controls data inconsistency to a large extent.
- **v)** It provides sharing of data with multiple users.

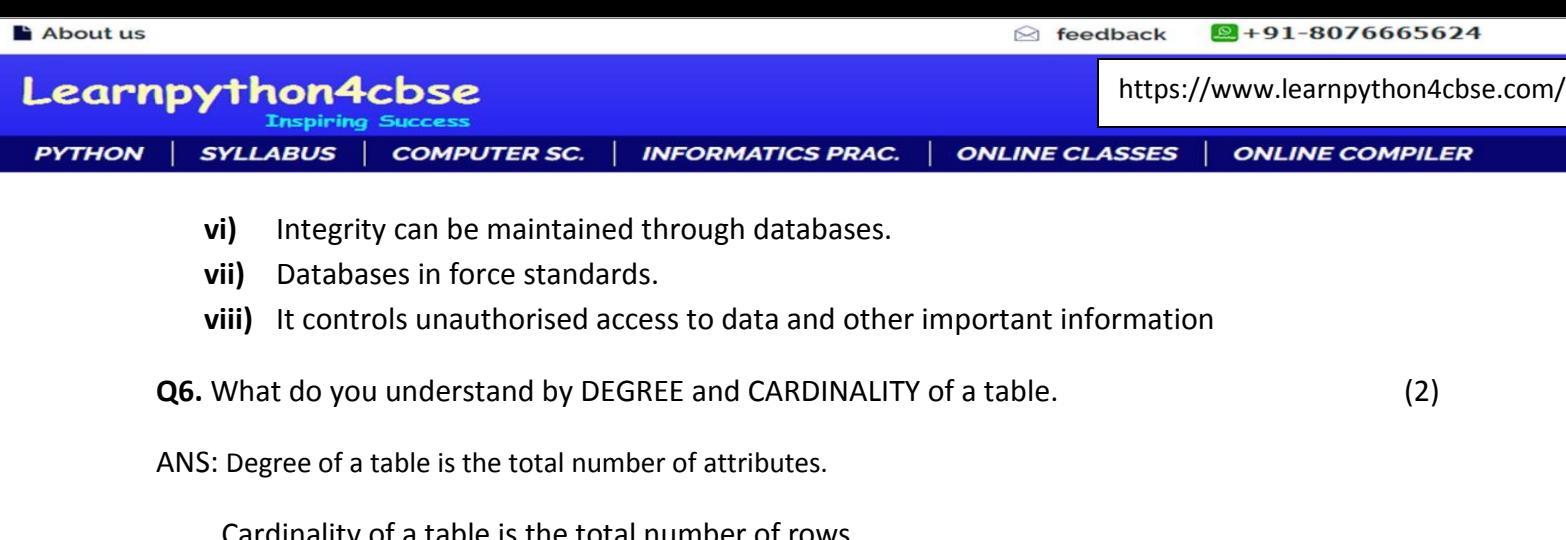

Cardinality of a table is the total number of rows

**Q7.** (i) What do you mean by data redundancy? (1)

(ii) And how does a database management system avoid redundancy in data through a database.(1)

ANS:

(i) Data redundancy means duplication of data. duplicate data is stored at different locations which violates the integrity of the database and cause wastage of storage memory.

(ii) A database stores the data at a Central location wherefrom all application programs can access data. This removes the need of saving on data by application program and does it reduces data redundancy.

**Q8.** An Organisation wants to create a database **EMP- DEPENDENT** to maintain following details about its employees. (3)

**EMPLOYEE**( AadharNumber, Name, Address, Department EmployeeID)

- **i)** Name the attributes of employee, which can be used as candidate keys
- **ii)** What is the degree of employee relation?
- **iii)** Can user assign duplicate values to the filed EmployeeID of EMPLOYEE table? Justify .

ANS:

- **i)** AadharNumber , EmployeeID
- **ii)** Degree of Employee Table: 5
- **iii)** No, EmployeeID being the primary key must be unique to each row.

**or**

- **i)** Which SQL clause eliminates duplicate rows from the results of a select statement.
- **ii)** Which SQL command is used to modify rows of a table.
- **iii)** Which of the keywords will you use in the following query to display all the values of table Employee?

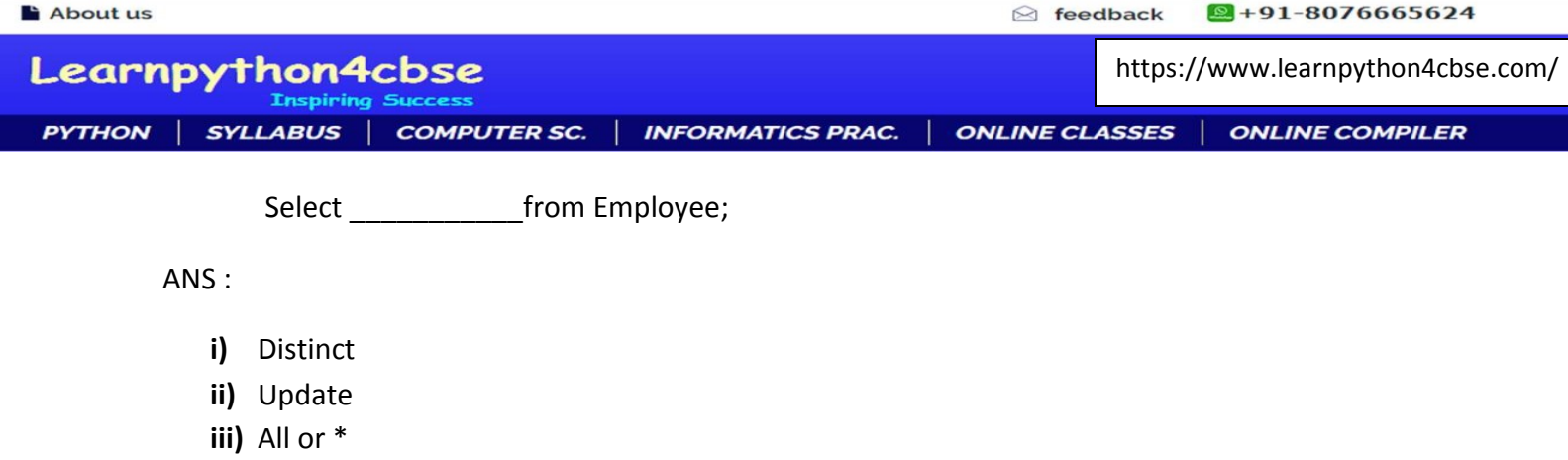

**Q9.** Nisha is a class teacher of 10. She has created a table **Marks** to record marks of PT exam of different subjects that have been conducted offline. The fields of marks table are RollNo, Name, AdmNo, English, Hindi, SST, Science, Maths, Status. She is facing problem in some tasks. Help her

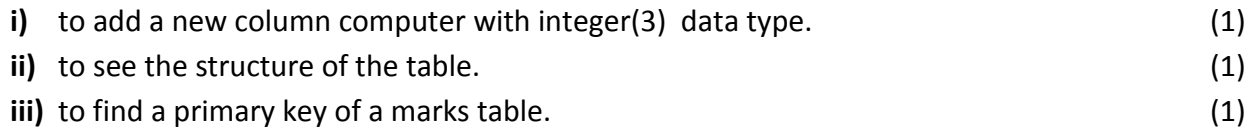

ANS:

- **i)** Alter table marks add computer integer(3);
- **ii)** DESC marks;

OR

Describe marks;

**iii)** She can assign RollNo or AdmNo as primary key as both the fields are uniquely identifying each row in a table.

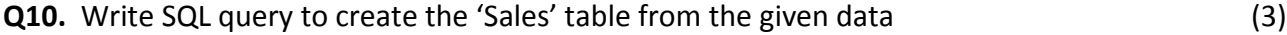

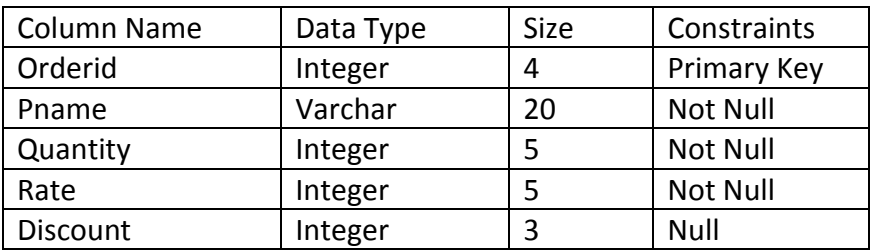

ANS:

```
CREATE TABLE Sales (
Orderid Int (4) Primary Key,
Pname Varchar(20) Not Null,
Quantity Int (5) Not Null,
Rate Int(5) Not Null,
```
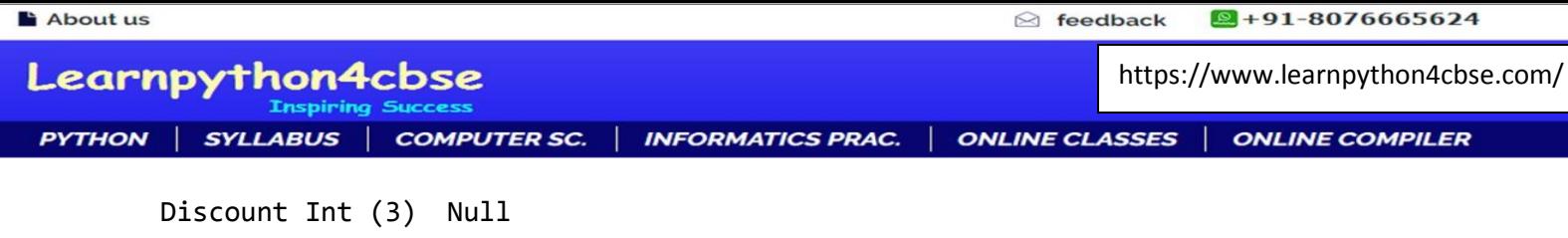

);

**Q11.** Write the output of the queries (a) to (d) based on the table, Graduate given below

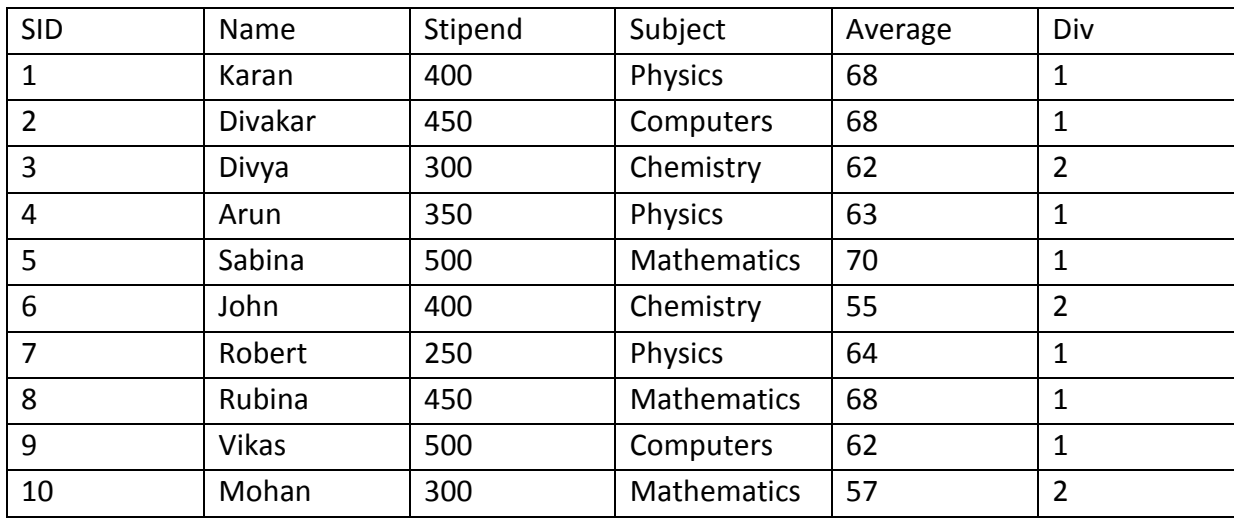

- (a) SELECT LEFT(NAME,3) FROM Graduate WHERE SNO>7;
- (b) SELECT Name, Stipend FROM Graduate WHERE Subject="Chemistry" OR Subject="Physics";
- (c) SELECT \* FROM Graduate WHERE Subject LIKE 'C%' AND Average=68;
- (d) SELECT Name FROM Graduate WHERE DIV=2;

**.** 

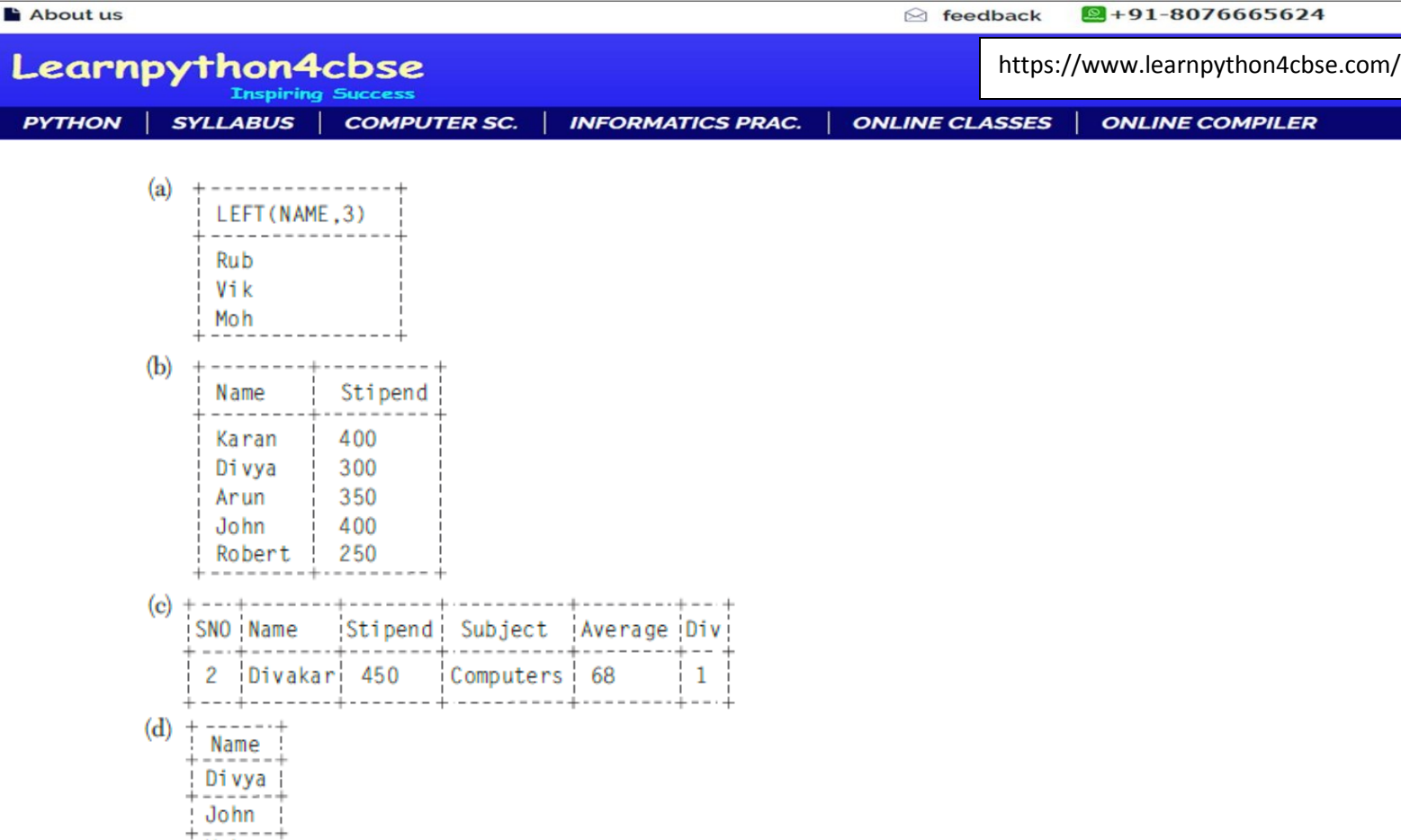

 $+$  Mohan

**Q12.** Consider the following database. **Table: Product:** (4)

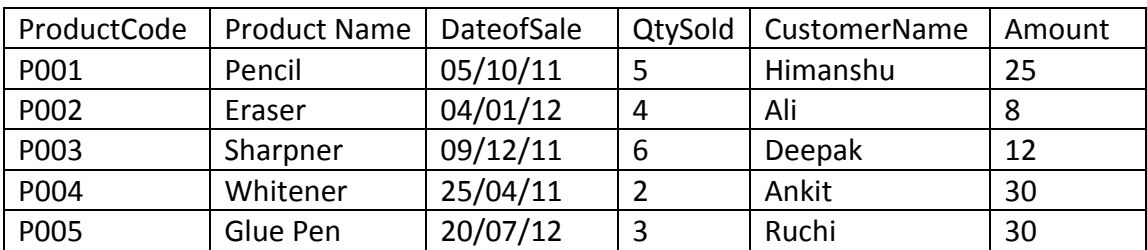

Answer the following questions.

**i)** Write the name of the field that contains numeric data.

**ii)** Identify the field type of the DateofSale field.

**iii)** Identify the names of the fields that contain textual data.

**iv)** What is the Cardinality of the table Product?

ANS:

i) QtySold , Amount

ii) date/time data type

iii) ProductCode , ProductName and CustomerName

iv) 5

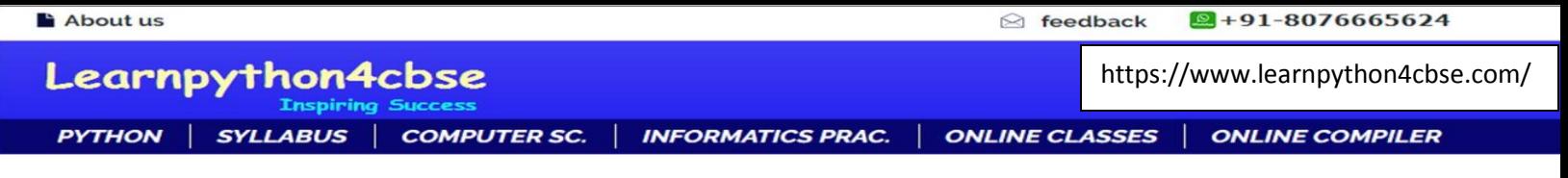

From the above given table **Product.**

Write SQL commands:

- **i)** To show all the information of product.
- **ii)** To list the details of all the products whose amount between 25 to 30.
- **iii)** List the records whose product name is Pencil or Whitner.
- **iv)** To display the list of names of all the products in alphabetical order.

#### **ANS:**

i) Select \* from product;

ii) Select \* from product where amount between 25 and 30;

OR

Select \* from product where amount >= 25 and amount<=30;

iii) Select \* from product where ProductName = 'Pencil' or ProductName = 'Whitner';

#### OR

Select \* from product where ProductName IN ('Pencil' ,'ProductName');

iv) Select ProductName from product order by ProductName;

**Q13.** Write SQL commands for the questions from (i) to (iv) on the basis of table SHOP. (4)

**Table : SHOP**

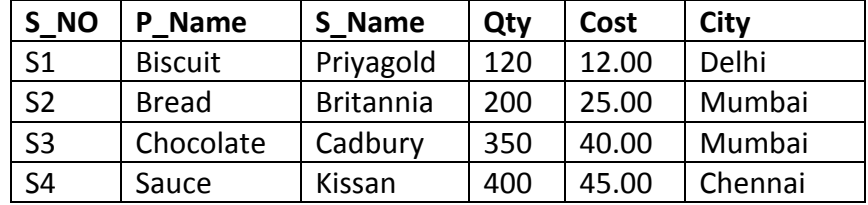

- **i)** Display all products whose quantity in between 100 and 400.
- **ii)** Display data for all products sorted by their quantity.
- **iii)** To list S\_Name, P\_Name, Cost for all the products whose quantity is less than 300.
- iv) To display S\_NO, P\_Name, S\_Name, Qty in descending order of quantity from the SHOP table.

i) Select \* from Shop where Qty between 100 and 400;

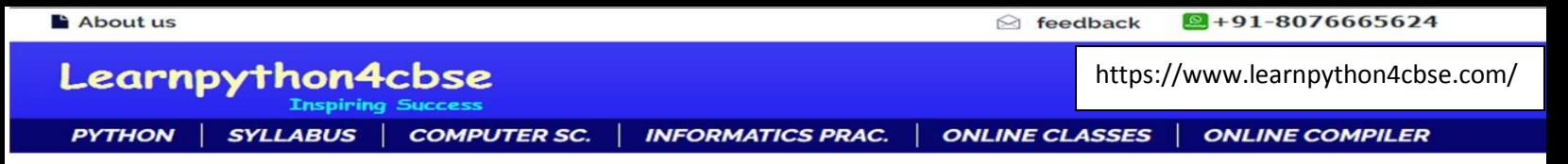

### OR

Select \* from SHOP where Qty>=100 and Qty<=400;

- ii) Select \* from Shop order by qty;
- iii) Select S\_Name, P\_Name, Cost from Shop where qty < 300;
- iv) Select S\_NO, P\_Name, S\_Name, Qty from Shop order by qty desc;